# **TR-064 Support – X AVM Media**

#### *Supported by AVM*

Author: AVM GmbH

Date: 2022-02-25

#### **History**

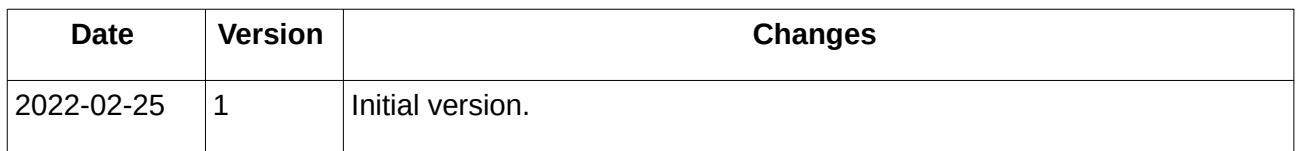

#### **urn:X\_AVM-DE\_Media-com:serviceId:X\_AVM-DE\_Media1**

For details please refer the TR-064 document at http://www.broadband-forum.org/technical/download/TR-064.pdf.

### **1 Action List**

This chapter contains the supported actions of the service media which are listed inclusive arguments.

#### *1.1 GetInfo*

Returns status information to DVB-C

Required rights: None

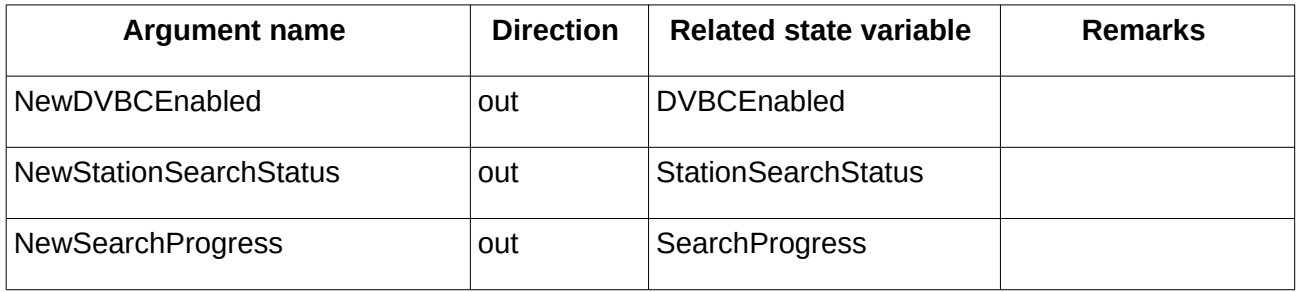

*Table 1: Argument list of action GetInfo* 

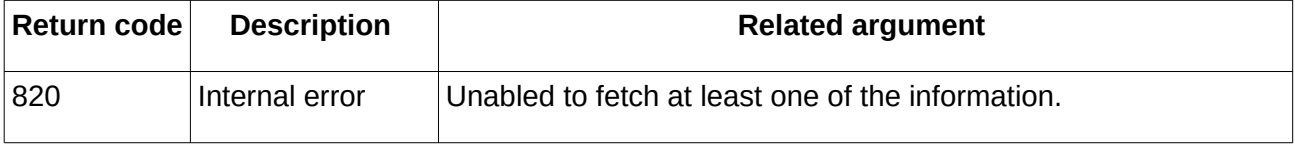

*Table 2: Return codes of action GetInfo* 

#### *1.2 GetDVBCEnable*

Returns enabled/disabled status of DVB-C

#### Required rights: None

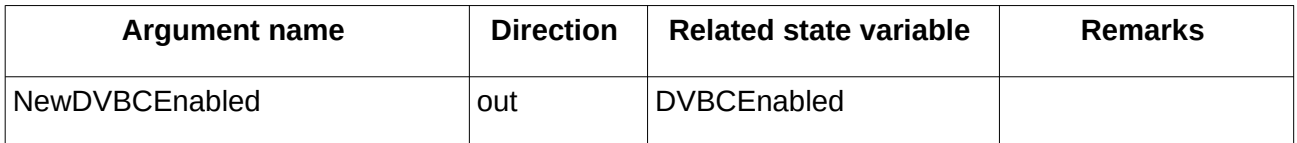

*Table 3: Argument list of action GetDVBCEnable*

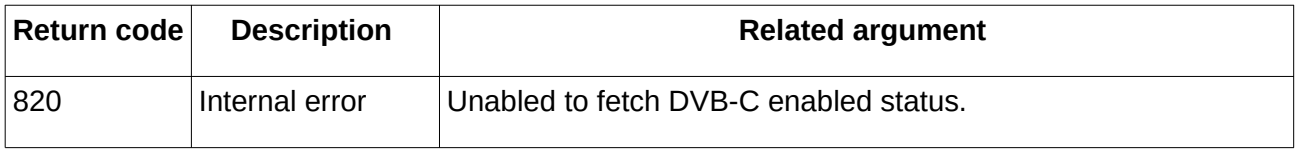

*Table 4: Return codes of action GetDVBCEnable*

#### *1.3 SetDVBCEnable*

Enables/disables DVB-C The Fritz!Box will reboot if the DVBCEnabled was changed.

Required rights: App

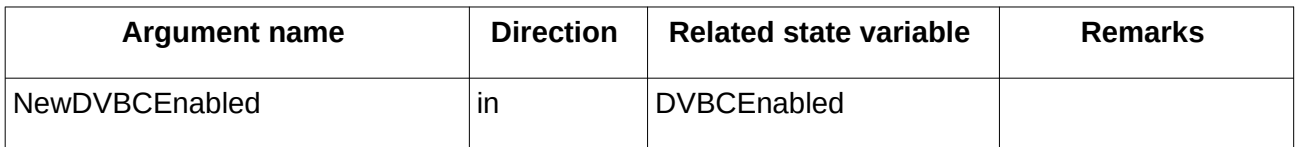

*Table 5: Argument list of action SetDVBCEnable*

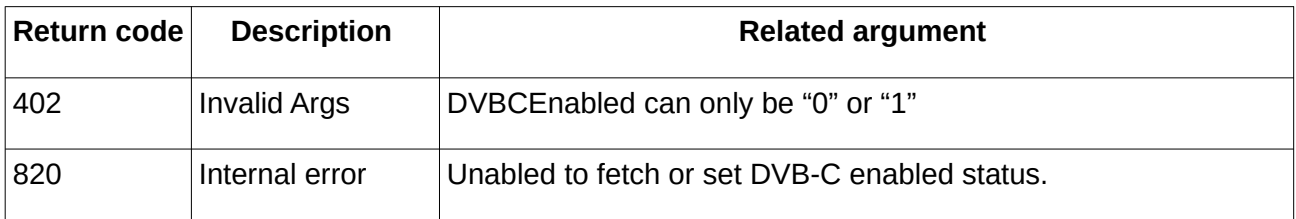

*Table 6: Return codes of action SetDVBCEnable*

#### *1.4 StationSearch*

Starts and stops StationSearch and returns the status. This action can only be used while DVBC is enabled

Required rights: App

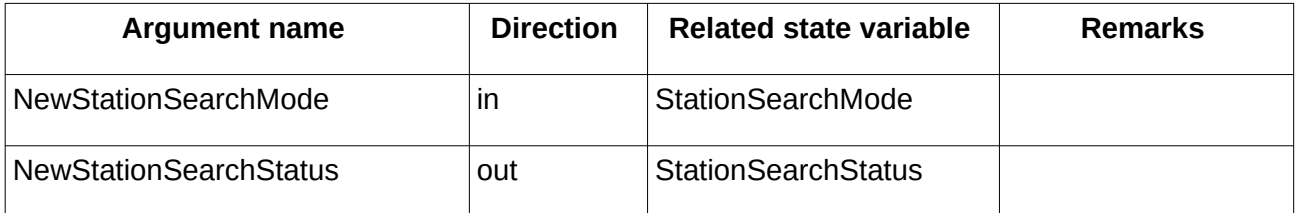

*Table 7: Argument list of action StationSearch* 

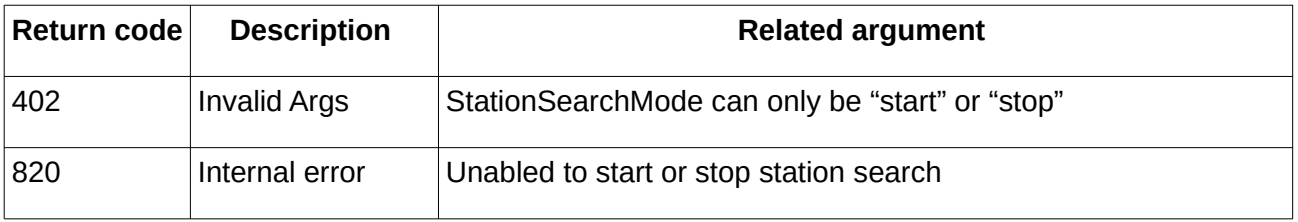

*Table 8: Return codes of action StationSearch* 

#### *1.5 GetSearchProgress*

Returns the station search progress and station search status

Required rights: None

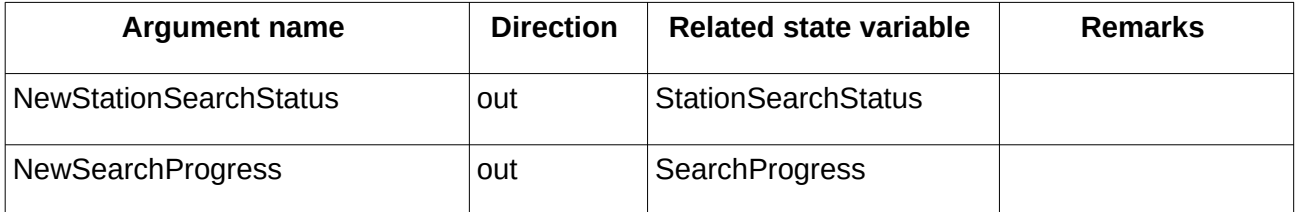

*Table 9: Argument list of action GetSearchProgress*

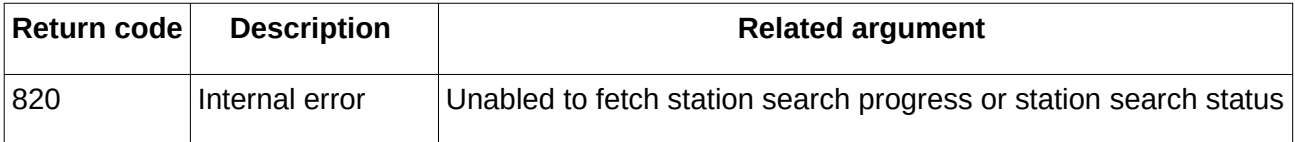

*Table 10: Return codes of action GetSearchProgress* 

## **2 Service States Table**

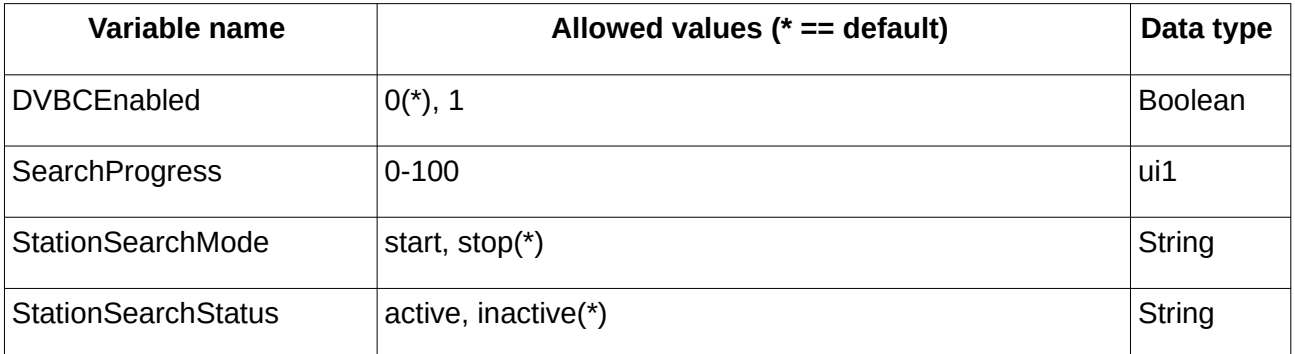

*Table 11: Variable list*